## BUSINESS INTELLIGENCE<br>with Jackie

## **iSeries Integrated File System?**

I was out of the country when the<br>I January Meeting of Members was<br>happening. I would love to have seen was out of the country when the January Meeting of Members was **Tom McBride's** presentation on the iSeries Integrated File System or IFS. I thought that I would use this month's column to review the iSeries IFS and remind all of us about what we have. What other platform gives you access to UNIX file systems, NT file systems, DOS file systems, OS/400 file and library systems and much more all on one platform?! I don't believe that we take full advantage of this truly unique and strategic feature.

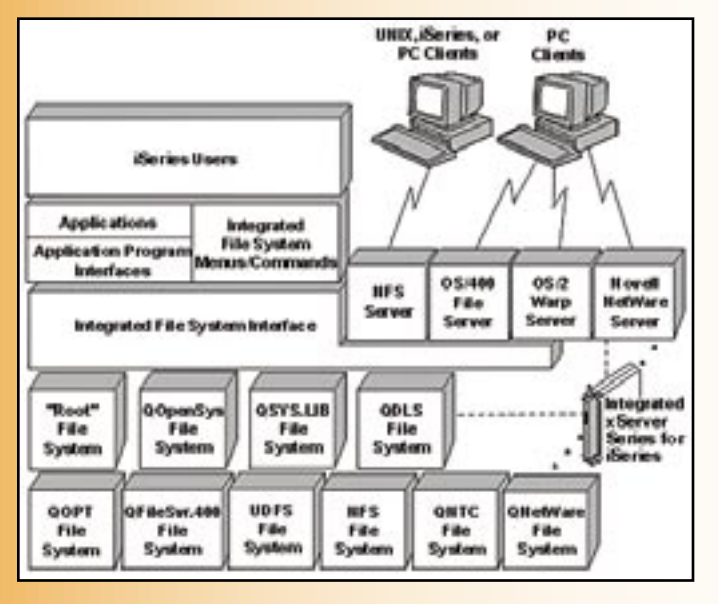

Think of the IFS is an umbrella under which you have access to 10 different file systems simultaneously. A file system allows you to access portions of storage that are treated as logical units such as files, directories and libraries. Each individual file system has its own logical structures and rules. These structures and rules may be different from one file system to another.

For example, object names within the Unix-based file system (QOpenSys) are case sensitive whereas object names in the DOS based file system "root" (/) or the original iSeries file

system (QSYS.lib) are not case sensitive. Different file systems have different limits including the number of levels in a directory hierarchy, the length of object names, and the various file types supported by each file system.

> A set of user interfaces, different from what most of us are used to, are used to operate on

objects accessed via the integrated file system directories. You can access these objects via APIs, CL commands, iSeries menus and displays, iSeries Navigator, and via your

PC referencing a network drive.

In this column, instead of covering all the different file systems I thought that I would simply highlight some of the aspects of the IFS that are most likely to be useful to the majority of readers. Two common ways to access the IFS from a PC are via a shared network drive and from iSeries Navigator.

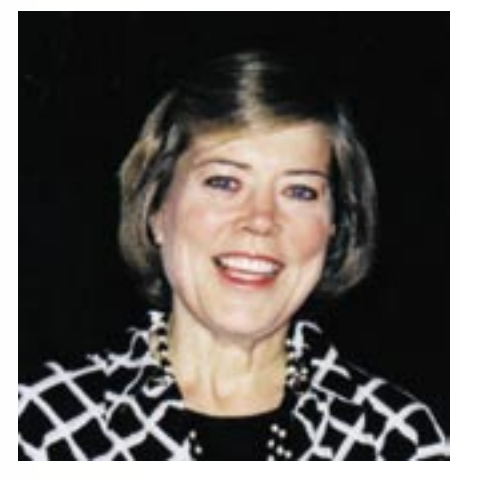

## *Jackie Jansen*

Within the "root" directory users will normally create their own directories and objects just like they would on any PC drive. Under QFileSvr.400 you

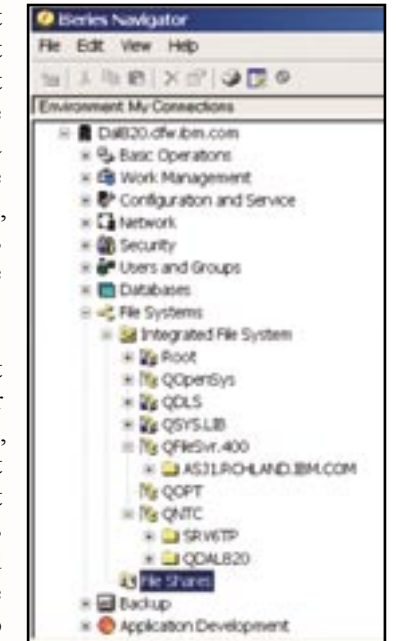

can work with additional iSeries. On my iSeries I created a folder under QFileSvr.400 with the name of a system located in Rochester. When you open this folder under QFileSvr.400 with the iSeries name you see the entire integrated file system for the remote iSeries.

Some of the early file systems include QDLS for folders and QNetWare for Novell support. The Network File System

or NFS is used to access objects stored on a remote NFS server. One of the newer file systems is the Windows NT server file system QNTC. Now iSeries applications can access the same data as Windows NT clients. The data is stored in stream files.

This has been a brief overview of the IFS. For more information see IBM's iSeries library on  $\underline{\text{www.ibm.com}}$ . THE

*Jackie Jansen is a Senior Consulting IT Specialist. She currently works in the IBM Americas Advanced Technical Support Solutions Centre. Jackie is a frequent speaker at iSeries Technical Conferences and User Group meetings. Contact her at jjansen@ca.ibm.com.*